doi:10.20396/revpibic2620181238 **XXVI Congresso de Iniciação Científica Unicamp** Campinas | Brasil 17 a 19 de outubro

# **Integração de smartphone e programação em blocos para robótica educacional.**

## **Samuel Cardoso Zampolli Fraga\*, João Vilhete Viegas d'Abreu.**

## **Resumo**

O projeto trata do desenvolvimento de uma plataforma de robótica educacional que une um dispositivo robótico de aplicação versátil, a programação em blocos para o ensino de computação em diferentes níveis, e o uso do smartphone como um recurso para promover o engajamento dos alunos. O dispositivo robótico é um módulo que incorpora uma placa de controle Arduino, uma placa de comunicação bluetooth e conectores externos. A comunicação bluetooth realiza a integração com o smartphone e permite que o módulo seja controlado remotamente através de botões e sensores do aparelho. A programação da placa de controle é feita no formato de blocos de encaixar, utilizando um software livre e adaptado para que a conexão entre o módulo e o smartphone seja estabelecida de forma simples e direta, e sejam habilitadas as funções de controle remoto. O projeto é desenvolvido no NIED - Núcleo de Informática Aplicada à Educação.

## *Palavras-chave:*

*Robótica educaional, smartphone, programação em blocos.*

#### **Introdução**

Desde a década de 1980, a robótica educacional vem sendo implementada visando o ensino de programação e a introdução a conhecimentos sobre dispositivos eletrônicos e eletromecânicos, ao passo que também contribui para o desenvolvimento da criatividade e do pensamento lógico-matemático dos alunos. No âmbito nacional, essa metodologia ainda não é empregada nas escolas em escala expressiva, e as tecnologias e ferramentas disponíveis para isso são, em maioria, estrangeiras e de alto custo.

Atualmente, o s*martphone* é a principal ferramenta de comunicação e interação entre os jovens, se tornando um recurso indispensável no dia a dia do usuário, com quem estabelece uma relação quase indissociável.

Considerando esse contexto, o presente projeto visa a criação de uma plataforma de robótica educacional que tem como meio pedagógico a integração com *smartphones*, de modo a promover um envolvimento mais atraente para os alunos e propiciar uma aprendizagem crítica das tecnologias.

## **Resultados e Discussão**

Para realizar a comunicação com módulo robótico, foi desenvolvido um aplicativo que pode ser instalado no *smartphone* e possui diferentes interfaces de controle. Uma delas, mostrada na Figura 1, é semelhante a um controle de vídeo game e, além dos botões, disponibiliza também os dados do acelerômetro do aparelho para serem usados no controle.

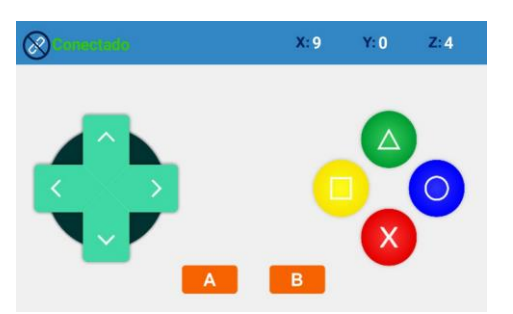

**Figura 1.** Interface de controle do aplicativo (Fonte: autoria própria).

Conforme for programado pelo usuário, o módulo robótico requisita as informações do aplicativo via *bluetooth*, que responde enviando o estado de um botão (se está pressionado ou não) ou valores medidos pelo acelerômetro.

Para a programação do módulo, lançamos mão do software de programação em blocos com código aberto Mixly<sup>1</sup>, no qual foram feitas algumas adaptações a fim de integrá-lo à plataforma. O software recebeu um conjunto de blocos que o aluno pode usar para fazer com que o robô se conecte ao *smartphone* e seja controlado pelo aplicativo, além de desempenhar outras funcionalidades básicas. Os blocos que foram criados se encaixam a outros blocos nativos do Mixly, formando um algoritmo que determina as instruções seguidas pelo robô. A Figura 2 mostra o conjunto de blocos que foram criados para habilitar a comunicação com o *smartphone* e as funções de controle da interface apresentada.

| ativar bluetooth               |
|--------------------------------|
| botão para cima v pressionado? |
| valor do acelerômetro XV       |

**Figura 2.** Conjunto de blocos de programação (Fonte: autoria própria).

# **Conclusões**

Os componentes desenvolvidos certamente têm um grande potencial de aplicação para a robótica educacional, e a construção do módulo robótico é a próxima etapa do projeto que complementará o conjunto da plataforma. Pretendemos usar o sistema nos projetos dos programas PIBIC-EM e Ciência e Arte nas Férias realizados no NIED, e posteriormente estudaremos sua utilização em escolas públicas de nível fundamental e médio, elaborando e executando atividades em parceria com os professores.

*Rev trab. Iniciaç. Cient. UNICAMP, Campinas, SP, n.26, out. 2018*

\_\_\_\_\_\_\_\_\_\_\_\_\_\_\_\_\_\_\_\_

<sup>1</sup> Código de desenvolvimento do Mixly. Disponível em: <https://github.com/xbed/Mixly\_Arduino>. Acesso em junho de 2018.